# Flake8  $-$  a tool for PEP8 style guide enforcement

http://flake8.pycqa.org/en/latest/

install on a particular version of Python

python3 -m pip install flake8 flake8 project\_name

#### **(forge\_dev) mo-2122b:forge mo\$ flake8 ../forge**

../forge/build/lib/mdf\_forge/toolbox.py:17:18: E261 at least two spaces before inline comment

- ../forge/build/lib/mdf\_forge/toolbox.py:17:19: E262 inline comment should start with '# '
- ../forge/build/lib/mdf\_forge/toolbox.py:34:1: E266 too many leading '#' for block comment
- ../forge/build/lib/mdf\_forge/toolbox.py:137:92: W291 trailing whitespace
- ../forge/build/lib/mdf\_forge/toolbox.py:240:33: E128 continuation line under-indented for visual indent
- ../forge/build/lib/mdf\_forge/toolbox.py:254:1: E303 too many blank lines (3)
- ../forge/build/lib/mdf\_forge/toolbox.py:258:1: E302 expected 2 blank lines, found 3
- ../forge/build/lib/mdf\_forge/toolbox.py:281:80: E251 unexpected spaces around keyword / parameter equals
- ../forge/build/lib/mdf\_forge/toolbox.py:329:1: E266 too many leading '#' for block comment
- ../forge/build/lib/mdf\_forge/toolbox.py:493:46: E712 comparison to False should be 'if cond is False:' or 'if not cond:'
- ../forge/build/lib/mdf\_forge/toolbox.py:497:10: E261 at least two spaces before inline comment
- ../forge/build/lib/mdf\_forge/toolbox.py:501:9: E265 block comment should start with '# '
- ../forge/build/lib/mdf\_forge/toolbox.py:505:51: E712 comparison to False should be 'if cond is False:' or 'if not cond:'
- ../forge/build/lib/mdf\_forge/toolbox.py:690:1: W391 blank line at end of file
- ../forge/mdf\_forge/forge.py:425:56: E251 unexpected spaces around keyword / parameter equals
- ../forge/mdf forge/forge.py:432:101: E501 line too long (108  $> 100$  characters)

.........

### **Indentation, line-length & code wrapping**

- Always use 4 spaces for indentation (don't use tabs)
- Write in ASCII in Python 2 and UTF-8 in Python 3
- Max line-length: 72 characters
- Always indent wrapped code for readablility

#### **Imports**

- Don't use wildcards
- Try to use absolute imports over relative ones
- When using relative imports, be explicit (with .)
- Don't import multiple packages per line

## **Whitespace and newlines**

- 2 blank lines before top-level function and class definitions
- 1 blank line before class method definitions
- Use blank lines in functions sparingly
- Avoid extraneous whitespace
- Don't use whitespace to line up assignment operators  $(=, :)$
- Spaces around  $=$  for assignment
- No spaces around = for default parameter values
- Spaces around mathematical operators, but group them sensibly
- Multiple statements on the same line are discouraged

## **Comments**

• Keep comments up to date - incorrect comments are worse than no comments

# **Comments** (cont.)

- Write in whole sentences
- Try to write in "Strunk & White" English
- Use inline comments sparingly  $&$  avoid obvious comments
- Each line of block comments should start with "#"
- Paragraphs in block comments should be separated by a line with a single "#"
- All public functions, classes and methods should have docstrings
- Docstrings should start and end with """
- Docstring one-liners can be all on the same line
- In docstrings, list each argument on a separate line
- Docstrings should have a blank line before the final """

### **Naming conventions**

- Class names in CapWords
- Method, function and variables names in lowercase with underscores
- Private methods and properties start with double underscore
- "Protected" methods and properties start with single underscore
- If you need to use a reserved word, add a to the end (e.g. class\_)
- Always use self for the first argument to instance methods
- Always use cls for the first argument to class methods
- Never declare functions using lambda  $(f = \text{lambda } x)$ :  $2 * x$

../forge/tests/test\_forge.py:557:5: F841 local variable 'res3' is assigned to but never used ../forge/tests/test forge.py:560:20: E712 comparison to True should be 'if cond is True:' or 'if cond:'

#### **def** test forge match years(capfd):

```
#	One	year	of	data/results
f1 = \text{forget.Forge}()years1	=	["2015"]
res1 = f1.match years(years1).search(limit=10)
assert res1 != []
assert check field(res1, "mdf.year", <math>2015</math>) == 0
```

```
#	Multiple	years
f2 = \text{forget}. Forge()
years2	=	[2015,	"2011"]
#	match_all=False	(2011	OR	2015)
res2 = f2.match_years(years2, inclusive=False).search()
assert check field(res2, "mdf.year", <math>2011</math>) == 2
```

```
#	Wrong	input
f3 = \text{forget.Forge}()years3	=	["20x5"]
res3 = f3.match_years(years3, inclusive=False).search() # noqa
out, err = capfd.readouter()msg err = "Year is not a valid input" in out
assert msg err == True # noqa
```
I've used few `noqa` comments ignoring errors in tests.

- 1) It wants me to use `is` to compare singletons. So the statement `assert  $x = True$ ` should be written `assert x is True` instead, in accordance with PEP8.
- 2) `res3` is indeed not used but I think it is needed for code style compatibility.

# Options

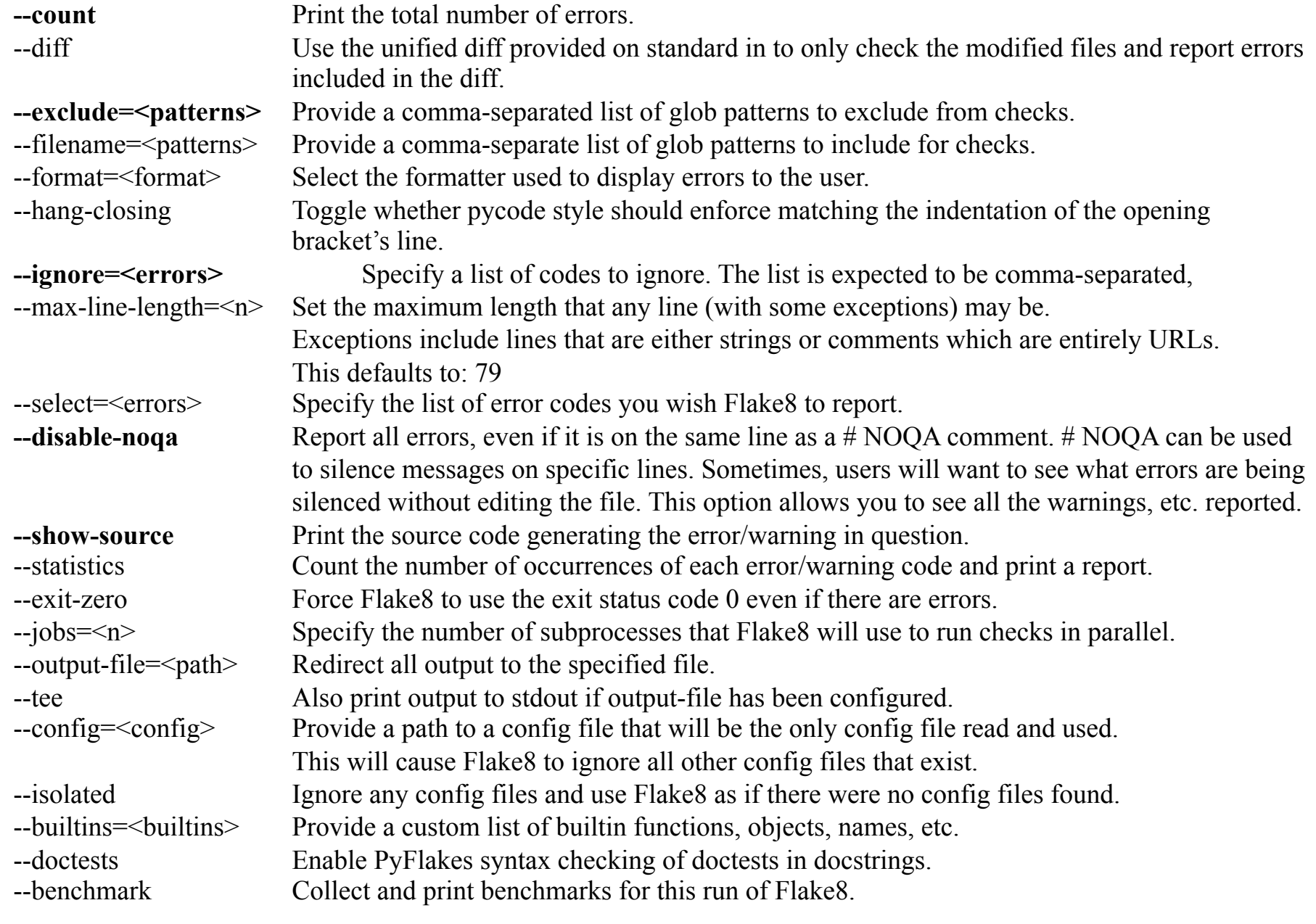

# Error / Violation Codes

../forge/tests/test\_forge.py:557:5: **F841** local variable 'res3' is assigned to but never used ../forge/tests/test forge.py:560:20: **E712** comparison to True should be 'if cond is True:' or 'if cond:'

# Ignoring Violations (here codes starting with E1, etc.)

flake8 --ignore=E1,E23,W503 path/to/files/

List all of the errors we want to ignore in the code:  $\#$  noqa: E731,E123

# Using Plugins For Fun and Profit

Flake8 is useful on its own but a lot of its popularity is due to its extensibility. Our community has developed plugins that augment Flake8's behavior. The developers of these plugins often have some style they wish to enforce.

# Python Enhancement Proposals (PEP) 8 compliance

Style Guide for Python Code

"**A foolish consistency is the hobgoblin of little minds**, adored by little statesmen and philosophers and divines. With consistency a great soul has simply nothing to do. He may as well concern himself with his shadow on the wall. Speak what you think now in hard words, and to-morrow speak what to-morrow thinks in hard words again, though it contradict every thing you said to-day. — 'Ah, so you shall be sure to be misunderstood.' — Is it so bad, then, to be misunderstood? Pythagoras was misunderstood, and Socrates, and Jesus, and Luther, and Copernicus, and Galileo, and Newton, and every pure and wise spirit that ever took flesh. To be great is to be misunderstood."

Ralph Waldo Emerson, Self-Reliance

The guidelines are intended to improve the readability of code and make it consistent across the wide spectrum of Python code.

However, know when to be inconsistent -- sometimes style guide recommendations just aren't applicable. When in doubt, use your best judgment.

Guido van Rossum

### **Indentation, line-length & code wrapping**

- Always use 4 spaces for indentation (don't use tabs)
- Write in ASCII in Python 2 and UTF-8 in Python 3
- Max line-length: 72 characters
- Always indent wrapped code for readablility

#### **Imports**

- Don't use wildcards
- Try to use absolute imports over relative ones
- When using relative imports, be explicit (with .)
- Don't import multiple packages per line

## **Whitespace and newlines**

- 2 blank lines before top-level function and class definitions
- 1 blank line before class method definitions
- Use blank lines in functions sparingly
- Avoid extraneous whitespace
- Don't use whitespace to line up assignment operators  $(=, :)$
- Spaces around  $=$  for assignment
- No spaces around = for default parameter values
- Spaces around mathematical operators, but group them sensibly
- Multiple statements on the same line are discouraged

## **Comments**

• Keep comments up to date - incorrect comments are worse than no comments

# **Comments** (cont.)

- Write in whole sentences
- Try to write in "Strunk & White" English
- Use inline comments sparingly  $&$  avoid obvious comments
- Each line of block comments should start with "#"
- Paragraphs in block comments should be separated by a line with a single "#"
- All public functions, classes and methods should have docstrings
- Docstrings should start and end with """
- Docstring one-liners can be all on the same line
- In docstrings, list each argument on a separate line
- Docstrings should have a blank line before the final """

### **Naming conventions**

- Class names in CapWords
- Method, function and variables names in lowercase with underscores
- Private methods and properties start with double underscore
- "Protected" methods and properties start with single underscore
- If you need to use a reserved word, add a to the end (e.g. class\_)
- Always use self for the first argument to instance methods
- Always use cls for the first argument to class methods
- Never declare functions using lambda  $(f = \text{lambda } x)$ :  $2 * x$

 $1 = 1$ 

```
#! /usr/bin/env puthon
# -*- coding: utf-8 -*-
"""This module's docstring summary line.
```
This is a multi-line docstring. Paragraphs are separated with blank lines. Lines conform to 79-column limit.

Module and packages names should be short, lower case with underscores.

See http://www.python.org/dev/peps/pep-0008/ for more PEP-8 details and http://wwd.ca/blog/2009/07/09/pep-8-cheatsheet/ for an up-to-date version of this cheatsheet.

```
import os
import sys
```
import some\_third\_party\_lib import some other third party lib

```
import your_local_stuff
import more_local_stuff
import dont_import_two, modules_in_one_line
                                                # IMPORTANT!
```
 $a$  global var = 2 # so it won't get imported by 'from foo import \*' b global var =  $3$ 

```
A_CONSTANT = 'ugh.
```

```
# 2 empty lines between top-level funcs + classes
def some function():
   pass
```

```
class FooBar(object):
    """Write docstrings for ALL public classes, funcs and methods.
```

```
Class and exception names are CapWords.
AF AF AF
```

```
q = 2b = 4_internal_variable = 3
class = 'foo'# trailing underscore to avoid conflict with builtin
```
# this will trigger name mangling to further discourage use from outside

```
# this is also very useful if you intend your class to be subclassed, and
```
- # the children might also use the same var name for something else; e.g.
- # for simple variables like 'a' above. Name mangling will ensure that
- # \*your\* a and the children's a will not collide.

```
_internal_var = 4
```
# NEVER use double leading and trailing underscores for your own names  $\_nooooooodontdoit$  = 0

```
0 = 2I = 3# some examples of how to wrap code to conform to 79-columns limit:
def __ init (self, width, height,
             color='black', emphasis=None, highlight=0):
    if width == \theta and height == \theta and \
       color == 'red' and emphasis == 'strong' or \setminushighlight > 100:
        raise ValueError("sorry, you lose")
    if width == \theta and height == \theta and (color == 'red' or
                                         emphasis is None):
        raise ValueError("I don't think so -- values are %s, %s" %
                          (width, height))
    Blob. _init_(self, width, height,
                   color, emphasis, highlight)
    # empty lines within method to enhance readability; no set rule
    short foo dict = \{ 'loooooooooooooooooooooooooq element name': 'cat',
                        'other element': 'dog'}
```

```
long_foo\_dict\_with\_many\_elements = \{'foo': 'cat',
    'bar': 'doa'
¥
```

```
# 1 empty line between in-class def'ns
def foo_method(self, x, y=None):
    ""Method and function names are lower_case_with_underscores.
```
Always use self as first arg.

# x is blue <== USEFUL 1-liner comment if  $x == 4$ : # inverse x and y <== USELESS COMMENT  $x, y = y, x$  $dict['key'] = dict[index] = {x: 2, 'cat': 'not a dog'}$  $c = (a + b) * (a - b)$ 

```
@classmethod
def bar(cls):
    " " "Use cls!" "pass
```
# a 79-char ruler:

#234567891123456789212345678931234567894123456789512345678961234567897123456789

```
# don't call anything:
```